## 2.67.00.01 Ara Sürümü

## Ara Sürümde Yer Alan Yenilikler

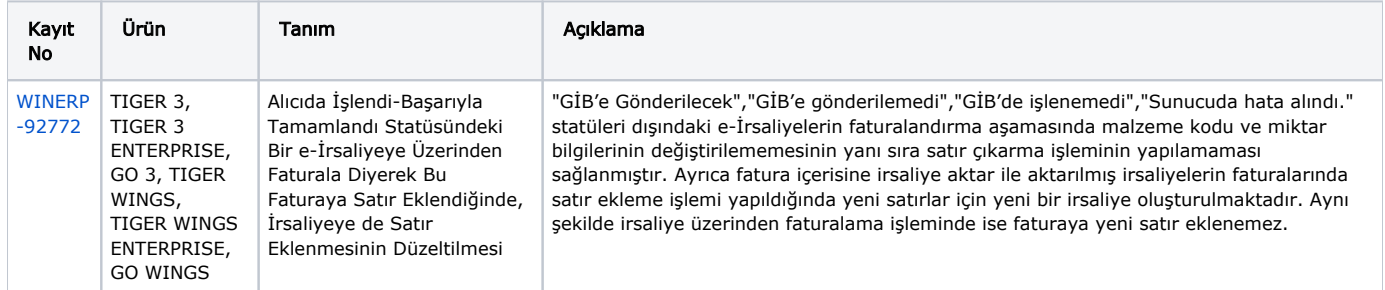

## Ara Sürümde Yer Alan İyileştirmeler

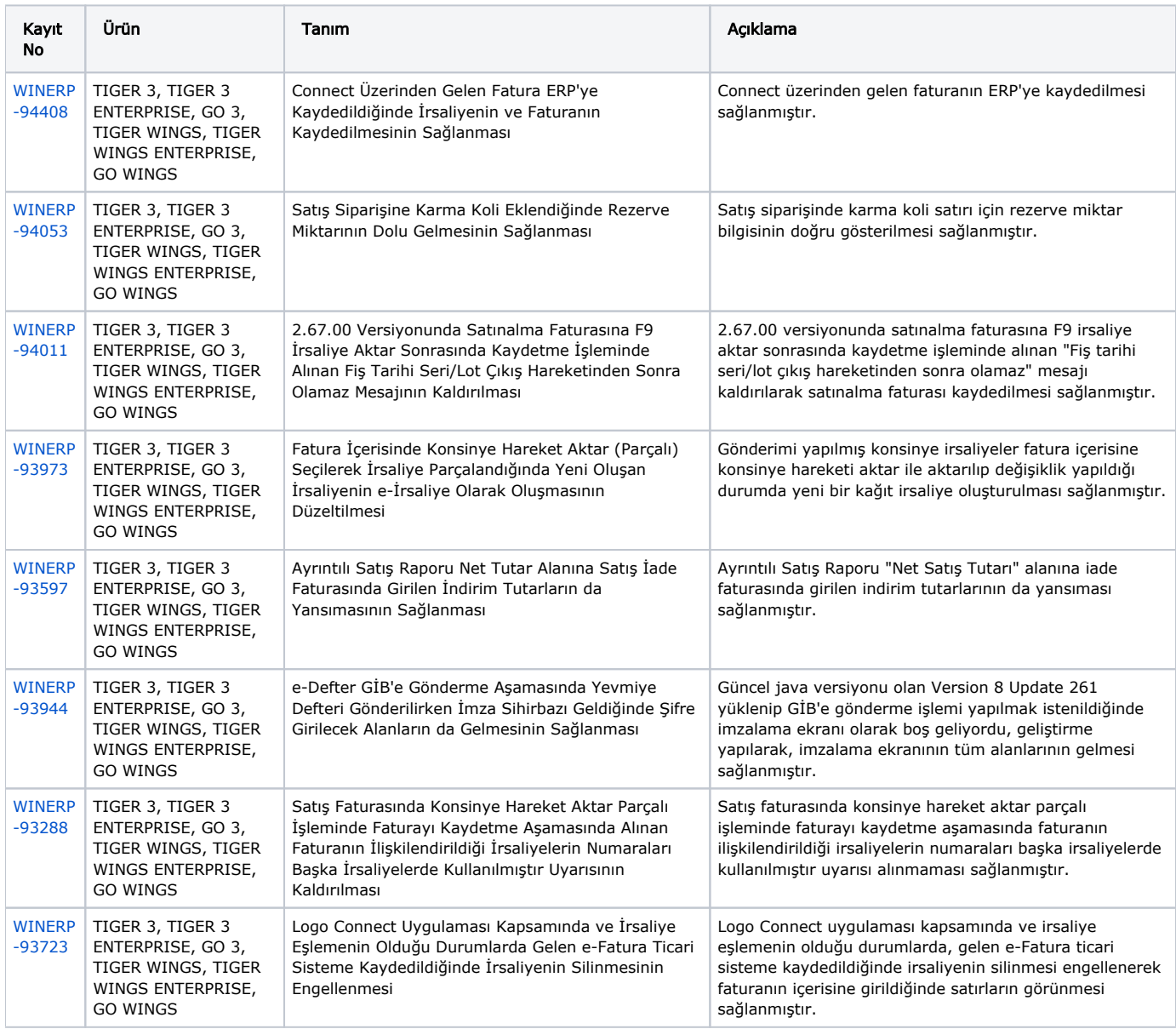